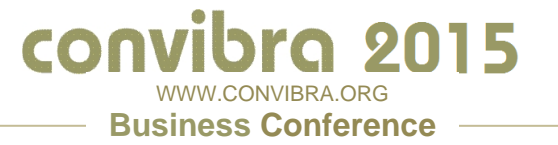

# **Viabilidade Financeira do Crediário Próprio em uma Pequena Empresa do Comércio Varejista de Calçados**

**Aline Gomes de Paula Souza Araújo (Universidade Federal de Uberlândia-UFU) [aline\\_agp@yahoo.com.br](mailto:aline_agp@yahoo.com.br) Odilon José de Oliveira (Universidade Federal de Uberlândia -UFU) [odilonoliveira@pontal.ufu.br](mailto:odilonoliveira@pontal.ufu.br) Jussara Goulart da Silva (Universidade Federal de Uberlândia -UFU) [jussaragoulart@pontal.ufu.br](mailto:jussaragoulart@pontal.ufu.br)**

## **Resumo**

As empresas em geral devem estar atentas às mudanças de ordem micro e macro. E por isso precisam se adaptar rapidamente ao ambiente mercadológico e às suas exigências com o objetivo de se manterem competitivas no mercado em que atuam. Sendo assim, uma necessidade que surge é a demanda por alternativas de crédito, o que leva as empresas a venderem a prazo seus produtos e serviços. Porém, é preciso analisar a viabilidade financeira da implantação do crediário próprio. O presente trabalho tem por objetivo avaliar a viabilidade financeira da implantação de um sistema de crediário próprio em uma pequena empresa do comércio varejista de calçados. Para a avaliação da viabilidade foram utilizados os métodos tradicionais da área financeira que consideram o valor do dinheiro no tempo, que informem a viabilidade monetária, temporal e percentual do projeto. Esses métodos foram aplicados em um fluxo de caixa projetado e os resultados apontam que a implantação do crediário próprio é financeiramente viável, já que apresenta um prazo de recuperação do capital investido em tempo menor que o da duração do projeto, que é 36 meses. Da mesma forma, o valor presente líquido e o valor presente líquido anualizado, corroboram para a aceitação do projeto no contexto monetário. E em termos de retorno percentual sobre o investimento, TIR, TIRM e ROI são superiores à taxa mínima de atratividade do mercado, o que permite afirmar que o projeto deve ser aprovado.

**Palavras-Chave:** Viabilidade Financeira, Crediário Próprio, Rentabilidade.

# convibra 2015 WWW.CONVIBRA.ORG **Business Conference**

## **1 Introdução**

A instabilidade do mercado empresarial pode surgir devido a uma série de motivos. Entre eles estão os de ordem macro como a política econômica, concorrência, avanços tecnológicos e os de ordem micro como a falta de capital de giro, falta de experiência e de conhecimento em gestão e problemas com fornecedores. Assim, visando à sobrevivência em um mercado cada vez mais competitivo, as empresas devem acompanhar as mudanças, as novas exigências dos consumidores e os avanços mercadológicos com finalidade de ampliar a capacidade de competir com os concorrentes.

A ascensão da nova classe média proporcionou um aumento na demanda por bens e serviços. Essa mudança no padrão de consumo interfere nas atividades das empresas, surgindo assim a necessidade de criação de novas alternativas de crédito para atender a essa camada da população, que teve sua renda e poder de compra ampliados.

As mudanças relacionadas ao crédito, as alterações nas políticas de taxa de juros e o significativo portfólio de formas de pagamento disponibilizados por diversas empresas têm motivado diversas outras a buscar alternativas de financiar as suas vendas a prazo. Além do aumento do volume de vendas e conquista de fidelização de novos clientes, as vendas a prazo são acompanhadas de risco, que segundo Assaf Neto (2012), é a probabilidade de um cliente não honrar com os pagamentos das parcelas do crediário, compromisso feito no momento em que o crédito lhe foi concedido para a aquisição do bem. Portanto, problemas como a inadimplência obrigam as empresas a adotarem ferramentas mais eficientes de gerenciamento e controle do crédito.

Nesse contexto, quando uma empresa decide financiar a venda de seus produtos ou serviços com recursos próprios, não está apenas financiando o cliente, mas está também proporcionando um estreitamento dos laços, pois ao retornar à empresa para fazer os pagamentos, há uma grande chance de o cliente efetuar novas compras. No cenário atual, as micro e pequenas empresas exercem papel importante na economia brasileira. Constituem mais de 99% dos estabelecimentos formais, participam em quase 60% da geração de emprego e representam 20% do produto interno bruto (PIB) brasileiro (IBGE, 2013).

Dessa forma, cabem as empresas se adaptarem rapidamente ao ambiente mercadológico e suas exigências. Se os concorrentes estão praticando vendas a prazo e atraem clientes com isso, e se os seus próprios clientes demonstram o interesse pelo crediário próprio, seria interessante acrescentar essa forma de pagamento na empresa; porém é importante que se obtenha retorno financeiro proveniente dessa decisão. Diante deste contexto, este estudo é conduzido pela seguinte pergunta: **É viável a implantação de um crediário próprio em uma pequena empresa que atua no comércio varejista de calçados?**

Este trabalho tem por objetivo principal avaliar a viabilidade financeira da implantação de um sistema de crediário próprio em uma pequena empresa do comércio varejista de calçados. Especificamente, busca-se verificar o tempo de retorno do investimento, estimar o retorno monetário e percentual do investimento por período.

Espera-se que esta pesquisa contribua para a empresa como ferramenta de tomada de decisão diante da avaliação do projeto de investimento, podendo também ser utilizado por outras empresas do mesmo segmento como fonte de informação. Ao considerar a carência de trabalhos relacionados a esse tema, espera-se também que as informações da pesquisa possam ser utilizadas como base comparativa para futuros trabalhos acadêmicos.

## **2 Fundamentação Teórica**

# **2.1 O Crédito ao consumidor e o risco de inadimplência**

Tem-se que as vendas a prazo geram um aumento do volume de vendas e a conquista de novos clientes. Esse aumento de vendas a prazo geralmente é acompanhado de risco de

# convibra 2015 WWW.CONVIBRA.ORG **Business Conference**

inadimplência. Gitmam e Madura (2007) definem risco como a probabilidade de o retorno real se mostrar diferente daquele esperado. Portanto, ao conceder crédito ao consumidor, uma empresa procura identificar entre os clientes os que pagarão e os que não pagarão suas compras (ROSS; WESTERFIELD; JAFFE, 2007).

Existem fontes que auxiliam a determinar a qualidade de um cliente em relação a sua capacidade de pagamento, como por exemplo, demonstrações financeiras, relatórios de crédito baseados no histórico, que inclui informações de outras empresas, de instituições financeiras, registros da própria empresa entre outros.

É fato que as vendas à vista minimizam o risco de não pagamento para a empresa, além de gerar entradas imediatas de caixa, diminuindo a necessidade de capital de giro para pagar fornecedores, porém, de certa forma, limitam o volume de vendas.

Nesse contexto, ao oferecer ao cliente parcelamento de suas compras pode-se, não só, ampliar o volume de vendas, como também contribuir para o relacionamento com o cliente. Mas não se pode descartar o aumento do risco para suportar os prazos de recebimento de vendas. Geralmente, se as empresas não possuem recursos próprios, buscam linhas de crédito em bancos e utilizam como capital de giro, ou até mesmo compram dos fornecedores, utilizando prazos mais extensos o que gera despesas financeiras. Para isso, torna-se necessário comparar o custo de capital dos fornecedores com o custo de captar dinheiro com os bancos para suportar os prazos.

Ainda nesse contexto, os prazos de concessão de crédito que, para Assaf Neto e Lima (2011) trata-se do tempo que as empresas concedem para que seus clientes paguem as compras efetuadas, são definidos a partir da política de crédito adotada pelos concorrentes, das características e do risco ligados ao consumidor, na natureza do produto vendido, do desempenho da conjuntura econômica, atendimento às metas gerenciais internas e do prazo de pagamento dos fornecedores. Esse prazo é geralmente medido em mês comercial (30 dias) e as parcelas definidas uniformemente (por exemplo: 30, 60, 90 dias), sendo usualmente contado a partir da data de emissão da fatura.

# **2.2 Análise de viabilidade financeira**

Sabe-se que a decisão de investir depende do retorno esperado e que quanto maiores os ganhos futuros provenientes do investimento, mais atraente ele se mostra. Porém esses são incertos, pois estão associados a um risco. A decisão de investir deve ser baseada na análise do custo de oportunidade, avaliação do risco, cálculo da taxa mínima de retorno e análise do cenário macroeconômico, pois decisões relativas à política econômica de ordem fiscal, monetária, salarial, creditícia afetam direta ou indiretamente os resultados e decisões das empresas (SOUZA; CLEMENTE, 2009). Quando se busca uma maior confiabilidade nos resultados da implantação de um projeto de investimento, torna-se fundamental a utilização de métodos da área financeira, que informem a viabilidade monetária, temporal e percentual do projeto e que considerem os riscos nas avaliações financeiras. Portanto, se for possível quantificar uma situação incerta, utilizando probabilidade dos resultados previstos, pode-se dizer que a tomada de decisão está sendo feita sob uma situação de risco (ASSAF NETO, 2012).

No caso do investimento no Crediário Próprio, esse risco é proveniente de pagadores duvidosos, que são clientes que provavelmente não honrarão com o pagamento de suas compras a prazo.

# **2.3 Fluxo de caixa projetado**

Em geral, quando se analisa a viabilidade de um investimento, é avaliada a relação entre o que se investe e o que se obtém de entradas de caixa, para que no futuro se obtenha benefícios.

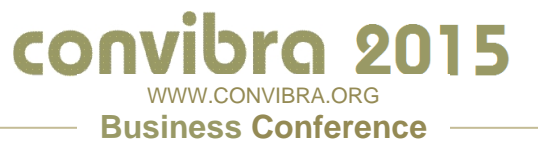

Assim sendo, pode-se definir que a análise da viabilidade financeira de um investimento consiste na análise do fluxo de caixa projetado.

É sob essa concepção que Assaf Neto (2012) afirma que grande parte das decisões das empresas devem ser tomadas utilizando o fluxo de caixa. Daí a importância do orçamento efetivo das movimentações financeiras da empresa no que tange a avaliação das alternativas de investimentos. Nesta conjuntura, Megliorini e Valim (2009) denominam o fluxo de caixa projetado como orçamento de caixa, e ressaltam que este é um demonstrativo que discrimina as projeções de entradas e saídas de recursos monetários, o que é fundamental para auxiliar no planejamento e controle financeiro da empresa e em especial na avaliação da viabilidade dos investimentos realizados na mesma.

Os autores ressaltam ainda que a análise da viabilidade dos projetos de investimentos é possível por meio da aplicação de métodos de análise de investimentos. No caso do investimento em um novo projeto, a empresa deve determinar os fluxos de caixa incrementais, que representam os fluxos de caixa adicionais, ou seja, que se originam em razão da decisão de investimento.

Agrega-se a este argumento o exposto por Assaf Neto (2012), ao destacar que a relevância da confiabilidade sobre os resultados de dado investimento depende do grau de acerto com que as entradas e saídas do fluxo de caixa foram projetadas. Assim sendo, a precisão no lançamento das principais movimentações financeiras no orçamento de caixa, ou seja, o investimento inicial, as receitas operacionais e os custos e despesas operacionais, contribuirão significativamente para uma maior eficácia na análise da viabilidade financeira do projeto em questão.

# **2.4 Métodos e indicadores financeiros para análise de investimentos**

Um investimento se mostra viável, quando os benefícios futuros compensarem os gastos feitos no presente. Para identificar se um projeto é viável ou não, alguns métodos de análise de viabilidade financeira podem ser aplicados a fim de verificar o desempenho da proposta de investimento. Os métodos selecionados para análise da viabilidade financeira foram os descritos no quadro 1.

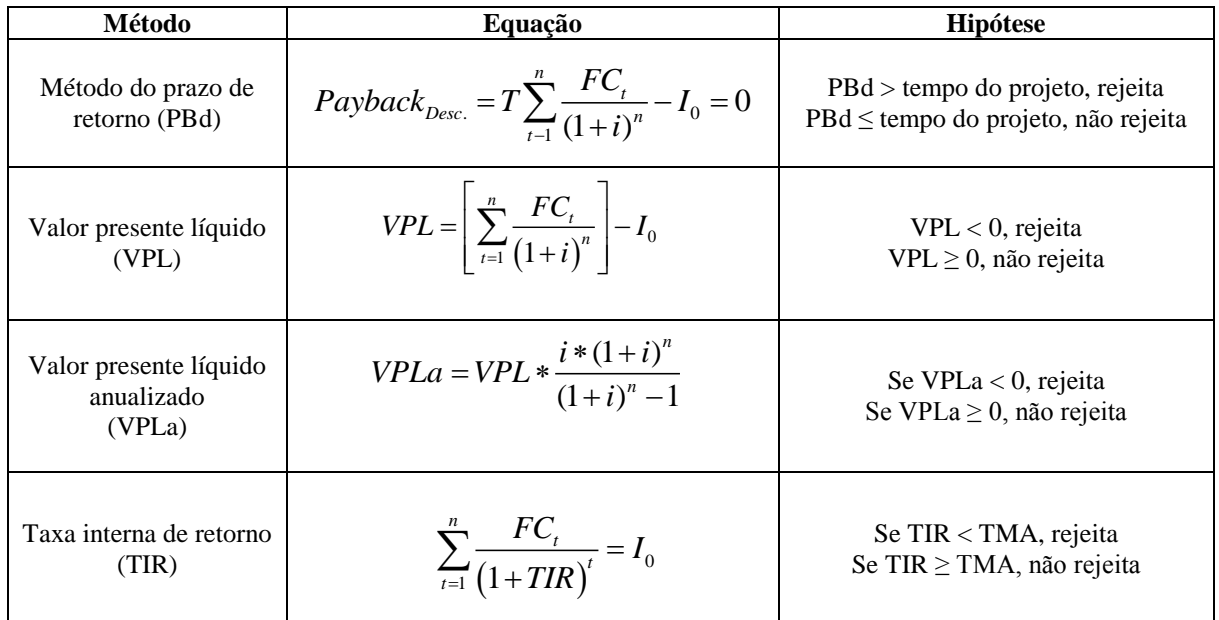

#### **Quadro 1– Métodos, equações e hipóteses.**

#### conv Sra 2015 WWW.CONVIBRA.ORG

**Business Conference**

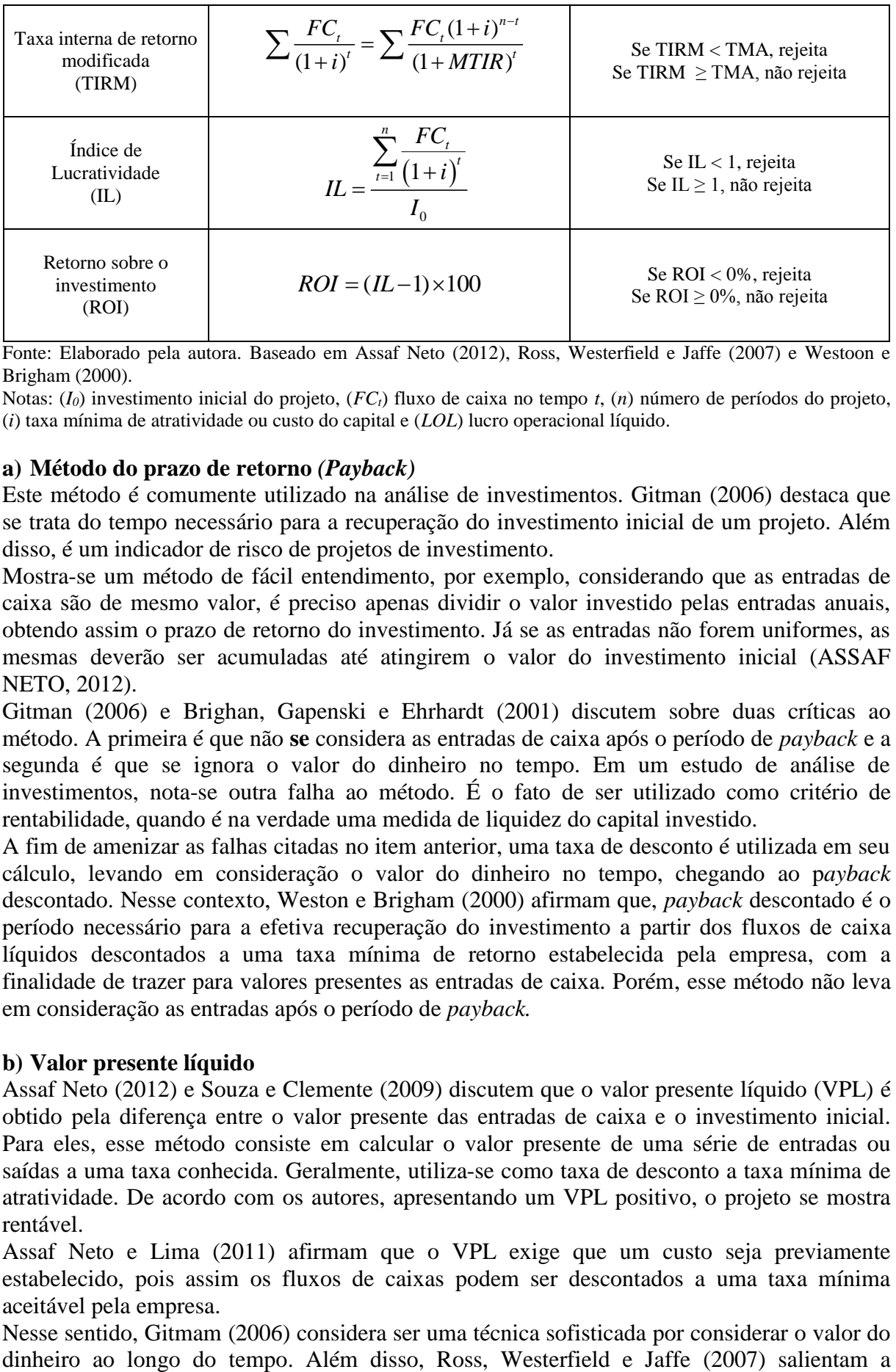

Fonte: Elaborado pela autora. Baseado em Assaf Neto (2012), Ross, Westerfield e Jaffe (2007) e Westoon e Brigham (2000).

Notas: (*I0*) investimento inicial do projeto, (*FCt*) fluxo de caixa no tempo *t*, (*n*) número de períodos do projeto, (*i*) taxa mínima de atratividade ou custo do capital e (*LOL*) lucro operacional líquido.

# **a) Método do prazo de retorno** *(Payback)*

Este método é comumente utilizado na análise de investimentos. Gitman (2006) destaca que se trata do tempo necessário para a recuperação do investimento inicial de um projeto. Além disso, é um indicador de risco de projetos de investimento.

Mostra-se um método de fácil entendimento, por exemplo, considerando que as entradas de caixa são de mesmo valor, é preciso apenas dividir o valor investido pelas entradas anuais, obtendo assim o prazo de retorno do investimento. Já se as entradas não forem uniformes, as mesmas deverão ser acumuladas até atingirem o valor do investimento inicial (ASSAF NETO, 2012).

Gitman (2006) e Brighan, Gapenski e Ehrhardt (2001) discutem sobre duas críticas ao método. A primeira é que não **se** considera as entradas de caixa após o período de *payback* e a segunda é que se ignora o valor do dinheiro no tempo. Em um estudo de análise de investimentos, nota-se outra falha ao método. É o fato de ser utilizado como critério de rentabilidade, quando é na verdade uma medida de liquidez do capital investido.

A fim de amenizar as falhas citadas no item anterior, uma taxa de desconto é utilizada em seu cálculo, levando em consideração o valor do dinheiro no tempo, chegando ao p*ayback* descontado. Nesse contexto, Weston e Brigham (2000) afirmam que, *payback* descontado é o período necessário para a efetiva recuperação do investimento a partir dos fluxos de caixa líquidos descontados a uma taxa mínima de retorno estabelecida pela empresa, com a finalidade de trazer para valores presentes as entradas de caixa. Porém, esse método não leva em consideração as entradas após o período de *payback.*

# **b) Valor presente líquido**

Assaf Neto (2012) e Souza e Clemente (2009) discutem que o valor presente líquido (VPL) é obtido pela diferença entre o valor presente das entradas de caixa e o investimento inicial. Para eles, esse método consiste em calcular o valor presente de uma série de entradas ou saídas a uma taxa conhecida. Geralmente, utiliza-se como taxa de desconto a taxa mínima de atratividade. De acordo com os autores, apresentando um VPL positivo, o projeto se mostra rentável.

Assaf Neto e Lima (2011) afirmam que o VPL exige que um custo seja previamente estabelecido, pois assim os fluxos de caixas podem ser descontados a uma taxa mínima aceitável pela empresa.

Nesse sentido, Gitmam (2006) considera ser uma técnica sofisticada por considerar o valor do

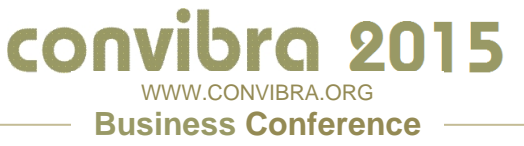

importância da taxa de desconto estar de acordo com a realidade da empresa, dos valores praticados no mercado, pois a decisão de aprovação ou rejeição será influenciada pela taxa utilizada.

# **c) Valor presente líquido anualizado**

Além desses métodos, destaca-se ainda o do valor presente líquido anualizado (VPLa) ou valor uniforme líquido (VUL). É uma alternativa ao método convencional. Por meio deste método, o VPL de um fluxo de caixa se transforma em uma série anual uniforme, e seu resultado indica que no final de cada período de investimento, o total dos valores descontados equivale ao VPL do fluxo financeiro da atividade.

No VPL, os fluxos de caixa se concentram na data zero, já no VPLa, esse valor deve ser transformado em uma série uniforme anual. Para tal, utiliza-se uma fórmula financeira de recuperação do capital.

Nesse sentido, Souza e Clemente (2009) consideram o VPLa como uma variação do método VPL. Também retratam o VPLa como o fluxo de caixa representativo do projeto de investimento, sendo transformado em uma série uniforme. Se o valor encontrado for positivo, significa que o projeto apresenta maior ganho e merece continuar sendo analisado. No entanto, essa informação não é suficiente para tomada de decisão. Para concluir se um projeto é atraente ou não, é preciso recorrer a outros métodos.

Em outras palavras, o VPLa possui a mesma interpretação do VPL, porém, representa a expectativa de ganho distribuído em valores equivalentes anuais. Sendo assim, permite distribuir o ganho por ano. Uma grande vantagem desse método é que possibilita a comparação entre projetos com durações distintas (SOUZA; CLEMENTE, 2009).

## **d) Taxa interna de retorno**

É a taxa de desconto que iguala à zero o VPL de uma proposta de investimento, já que, conforme Gitman (2006) a taxa interna de retorno (TIR) é definida como a taxa de desconto que leva o valor atual das entradas de caixa a se igualarem ao investimento inicial de um projeto.

No mesmo sentido, também se pode definir a TIR como taxa de desconto que iguala o valor presente das entradas de caixa esperadas de um investimento ao valor presente das saídas de caixas esperadas. Assim, essa taxa anula o VPL (WESTON; BRIGHAM, 2000).

Brighan, Gapenski e Ehrhardt (2001) consideram que os empresários acham atraente avaliar investimentos em termos percentuais, ou seja, a partir de taxas de retorno. Isso porque fica mais fácil visualizar o retorno financeiro proveniente do projeto.

## **e) Taxa interna de retorno modificada**

A taxa interna de retorno modificada (TIRM) é basicamente a mesma que a TIR, porém assume que o rendimento do projeto seja reinvestido na empresa. Essa nova versão da TIR procura corrigir os problemas estruturais da versão anterior (ASSAF NETO, 2012). Além disso, resgata a possibilidade de comparação com outras taxas do mercado. Esse método tradicional é modificado a fim de se tornar um melhor indicador de lucratividade.

Um dos problemas que surgem é proveniente de fluxos de caixas incomuns, pois utilizar o método TIR baseando-se em fluxos de caixas voláteis pode levar a uma decisão errônea. Isso acontece devido ao cálculo baseado nesses fluxos de caixas levarem a múltiplas TIR's. E ainda, uma vantagem da TIRM sobre a TIR é que a primeira pressupõe que os fluxos de caixas do projeto são reinvestidos a alguma taxa explicita (BRIGHAN; GAPENSKI; EHRHARDT, 2001).

Por meio de seu cálculo, é possível encontrar taxas mais condizentes com a realidade, o que leva a um cálculo mais correto do rendimento anual do investimento.

# **f) Índice de lucratividade**

O índice de lucratividade (IL) é um dos principais índices utilizados como ferramenta de avaliação de projetos. Mostra o retorno por unidade monetária. Ross, Westerfield e Jaffe (2007) afirmam que o índice de lucratividade é definido pela razão entre o valor presente dos fluxos de caixa futuros e o valor do investimento inicial.

Conforme os autores, se um projeto tem o VPL maior que zero, significa que o valor presente dos fluxos de caixa deve ser maior que o investimento inicial. Consequentemente, o índice de lucratividade será positivo. Westoon e Brigham (2000) destacam o significado de um IL alto: mesmo que os fluxos de caixa caiam consideravelmente, o projeto ainda pode ser lucrativo. De forma geral, este índice indica quanto será obtido, a valor presente, para cada unidade monetária investida.

# **g) Retorno sobre o investimento**

O retorno sobre o investimento (ROI) tem por objetivo analisar a rentabilidade operacional de uma empresa. É basicamente a análise do lucro em relação ao volume de capital investido. Sendo assim, mensura a eficiência e o desempenho da empresa em relação ao capital investido (GITMAN, 2006).

Assaf Neto (2012) relaciona o ROI com a capacidade de uma empresa gerar resultados, seja qual for sua forma de financiamento. Considera-se que o ROI possui seu cálculo simplificado e é de fácil interpretação. Além disso, por meio de seu cálculo, é possível demonstrar a liquidez do investimento a ser analisado.

Vale ressaltar que não deve ser utilizado isoladamente na tomada de decisão, mas sim como complementar dos outros indicadores. Este indicador também é considerado muito útil, quando a empresa se depara com cenários incertos em relação às regras de um país (NEVES, 2005).

# **h) Taxa mínima de atratividade**

Dentre os indicadores utilizados para análise de um investimento, pode-se destacar a taxa mínima de atratividade (TMA). Usualmente, é utilizada para analisar o efeito do tempo sobre o custo de capital.

Souza e Clemente (2009) e Gitman (2006) afirmam que a taxa mínima de atratividade é a melhor taxa, com baixo grau de risco, disponível para aplicação, bem como representa o retorno mínimo requerido pela empresa, a fim que seu valor de mercado permaneça inalterado.

Nesse contexto, entende-se que a taxa mínima de atratividade seria o rendimento mínimo que o investidor exige em razão dos recursos investidos. Afirmam ainda que é uma taxa determinada pela empresa, sujeita a alterações com o tempo e, portanto, não existe uma fórmula específica para seu cálculo. Vale ressaltar que a TMA é também conhecida como custo de oportunidade ou taxa de desconto (ASSAF NETO; LIMA, 2011).

# **2.5 Estudos relacionados**

Após a contextualização teórica baseada nos principais elementos relacionados ao estudo da viabilidade financeira de projetos de investimento e respectivos métodos tradicionais de análise, foi realizado uma breve revisão sobre estudos que tratam desta temática. Encontrouse um pequeno número de trabalhos voltados a análise de viabilidade financeira de projetos relacionados ao agronegócio.

Dentre os trabalhos pesquisados, destaca-se o de Daga *et al.* (2007), que teve como objetivo analisar a viabilidade financeira da implantação de uma agroindústria de processamento mínimo de cenouras no Distrito Federal. Neste foram utilizados os métodos tradicionais da

#### convil **bra 2015** WWW.CONVIBRA.ORG **Business Conference**

área financeira para análise da viabilidade do projeto, por meio da aplicação dos métodos: VPL, TIR e *Payback*, dentre outros. Os resultados apontaram que a implantação da agroindústria de hortaliças, que mostrava uma demanda crescente, é uma alternativa economicamente rentável.

Souza *et al.* (2010) também avaliaram a viabilidade financeira de projetos relacionados ao meio agrícola. Nesta pesquisa, foi analisada a viabilidade econômica do plantio do murici com diferentes cenários de atratividade (TMA's diferentes), utilizando os métodos de análise: VPL, TIR, VUL e *Payback*. Os resultados mostraram que esta cultura é financeiramente viável em todos os cenários simulados. Nesta mesma linha de pesquisa, Ponciano *et al.*  (2004), averiguaram, mediante a aplicação do método de cálculo do valor presente líquido e da taxa interna de retorno, a viabilidade financeira da produção de frutas na região Norte do estado do Rio de Janeiro, assim como utilizaram-se outras técnicas com outros objetivos. Os resultados mostraram que a fruticultura pode ser uma boa alternativa para a Região. Todas as atividades analisadas apresentaram rentabilidades superiores ao custo do capital envolvido no projeto.

Neste sentido, o presente trabalho objetivou avaliar a viabilidade financeira da implantação de um sistema de crediário próprio em uma pequena empresa do comércio varejista de calçados por meio da utilização dos métodos tradicionais da área financeira que consideram o valor do dinheiro no tempo, que informem a viabilidade monetária, temporal e percentual do projeto. Assim, após a aplicação dos métodos e análise dos resultados obtidos, foi possível a identificação da viabilidade financeira da proposta de investimento, ou seja, o projeto se mostrou financeiramente viável.

# **3 Metodologia**

A pesquisa realizada caracteriza-se como descritiva com abordagem quantitativa. Em suma, esse tipo de pesquisa visa à identificação, registro e análise das características e variáveis que se relacionam com o fenômeno ou processo. Sendo assim, permite a realização de análise entre as variáveis para uma posterior determinação dos efeitos resultantes em uma empresa.

As etapas principais realizadas no trabalho foram: estimativa de custos e receitas incrementais provenientes da implantação do projeto para a elaboração do fluxo de caixa projetado e aplicação dos métodos de análise de investimento a fim de identificar a viabilidade financeira do projeto. As informações utilizadas para compor o fluxo de caixa foram estimadas a partir de dados secundários coletados junto à empresa, incluindo orçamentos.

Para a implantação do crediário próprio na empresa foram necessários os elementos descritos no quadro 2.

| <b>Elemento</b>               | <b>Descrição</b>                                                        |
|-------------------------------|-------------------------------------------------------------------------|
| Investimentos em veículos     | - Aquisição de uma motocicleta para cobrança;                           |
| Investimentos em equipamentos | - Um computador para a gestão do crediário;                             |
|                               | - Uma impressora fiscal;                                                |
|                               | - Manutenção de sistemas de informação (SIG);                           |
|                               | - IPVA, licenciamento, seguro obrigatório;                              |
|                               | - Manutenção da motocicleta;                                            |
| Custos e despesas fixas       | - Mensalidade de consulta à base de dados (SPC);                        |
|                               | - Honorário contábil adicional por aumento de movimentação financeira e |
|                               | aumento de colaboradores;                                               |
|                               | - Serviços de telefonia;                                                |
| Custos e despesas variáveis   | - Serviços de internet;                                                 |
|                               | - Material de escritório;                                               |
|                               | - Combustível da motocicleta;                                           |

**Quadro 2- Informações relevantes referentes ao projeto de análise financeira.**

# conv SKA DNIE WWW.CONVIBRA.ORG

#### **Business Conference**

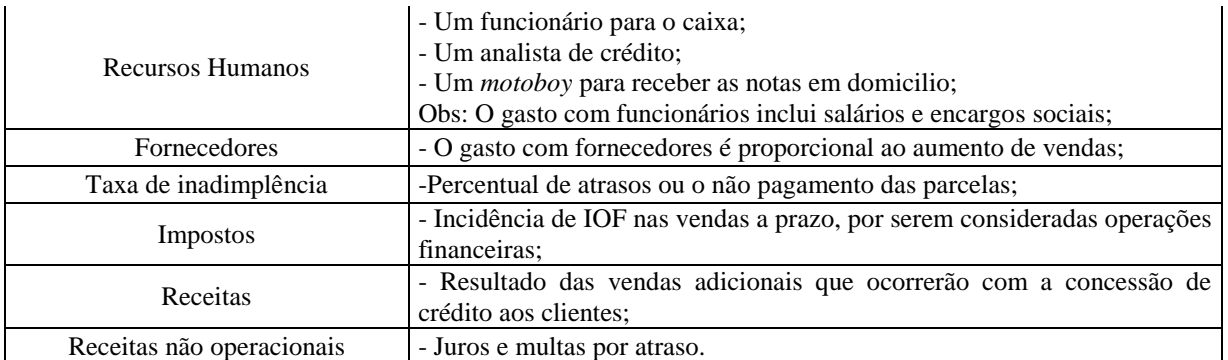

Fonte: Dados da pesquisa

O parcelamento do crediário será feito em até seis vezes sem juros e sem entrada. Os juros somente serão cobrados caso o cliente pague após o vencimento, considerando o praticado no mercado e o permitido por lei: multa de 2% do valor e mora de 1% ao mês. A partir da determinação do número de parcelas é possível projetar os recebimentos, subtraindo-se a taxa de inadimplência.

A projeção do volume de vendas foi estimada a partir de uma regressão linear que teve por finalidade analisar a sensibilidade do volume de vendas em relação ao volume de crédito, ou seja, o quanto as vendas da empresa são sensíveis à concessão de crédito. O resultado dessa equação identificou o volume de vendas adicionais com a implantação do crediário. Os dados utilizados para o cálculo da regressão foram retirados de uma série temporal de três anos (2011, 2012 e 2013), publicados pelo IBGE.

A duração do projeto foi definida para 36 meses, por considerar a velocidade das mudanças mercadológicas, que contempla a entrada de concorrentes, alteração do cenário econômico e as condições creditícias propostas.

A taxa mínima de atratividade para a avaliação do projeto foi definida a partir da taxa SELIC, que é a taxa básica de juros da economia brasileira, utilizada como referência para o cálculo das demais taxas de juros praticadas no mercado e como ferramenta da política monetária do país (BACEN, 2013). Essa proposta foi analisada a partir de três cenários: Pessimista, mais provável e otimista. Para o cenário pessimista estimou-se uma taxa mínima de atratividade de 13,67%, que foi baseada na taxa máxima mensal encontrada nos últimos seis anos. Para o cenário mais provável, considerou-se uma TMA de 10,9%, baseada na mediana das taxas do mesmo período analisado. Vale ressaltar que se optou pela mediana, pois é uma medida de tendência central, por ser o valor que separa a amostra ao meio, sendo considerada mais ajustada. E por último, o cenário otimista, com uma taxa de 7,11%, baseada na mínima encontrada no período analisado. É importante destacar que o valor utilizado para a aplicação dos métodos foi a média das taxas determinadas para os três cenários, cada uma com a mesma probabilidade de ocorrência.

A depreciação não será considerada neste trabalho, por ser uma despesa não desembolsável, ou seja, que não ocorre efetivamente, pois não há saídas do caixa. Os investimentos feitos como compra da moto, computadores e impressoras não serão vendidos ao final do projeto.

# **4 Resultados da pesquisa**

# **a) Receita do projeto**

A sensibilidade das vendas em relação ao crédito foi obtida a partir da regressão linear, que resultou em um beta de 0,526 que indica que a cada 1% do aumento do volume de crédito (variável independente) a venda (variável dependente) é sensível em 0,526%. Esse modelo explica o aumento em 27,6% a variação das vendas. Vale ressaltar que podem existir outros fatores que influenciam as vendas, porém, no presente trabalho, foram considerados apenas os fatores que geram o aumento. O objetivo desse cálculo é identificar o volume de vendas

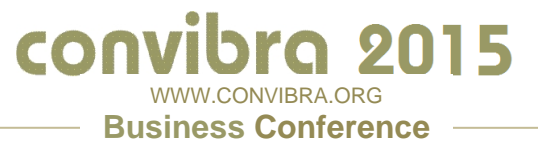

adicionais com a implantação do crediário. Para o cálculo da regressão, utilizou-se o volume de crédito ao consumidor e o índice do volume de vendas do varejo, dados retirados de pesquisas do IBGE, dos anos de 2011, 2012 e 2013.

Estima-se que as vendas no crediário representem 10% do total de vendas no primeiro mês, chegando a aproximadamente 40% no 36° mês do projeto, isso porque os limites de créditos serão disponibilizados de forma crescente.

O crédito ao consumidor parte de R\$5.000,00. A expectativa de acréscimo nas vendas do crediário é de 25% de um mês para o outro durante o primeiro ano do projeto, devido a adoção de uma política agressiva de crédito a ser efetivada no ano de implantação do projeto. O decréscimo de 1% ao mês na disponibilização de crédito no segundo e no terceiro ano do projeto se deve à sustentabilidade econômico-financeira e ao porte do negócio, o que é acompanhado por uma política de crédito mais moderada.

#### **b) Investimentos para a implantação do crediário**

#### **Tabela 1 – Investimentos do projeto**

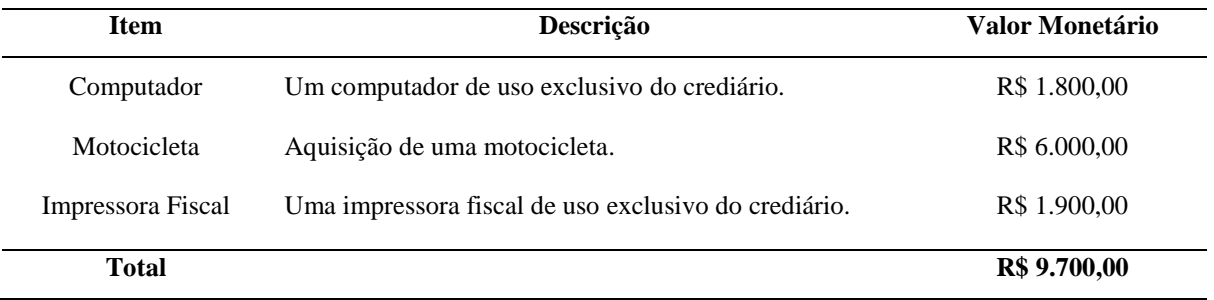

Fonte: Dados da pesquisa.

O investimento inicial do projeto foi de R\$ 9.700,00, pois inclui a compra de um computador, impressora fiscal e aquisição de uma motocicleta para cobrança.

## **c) Custos e Despesas do projeto**

#### **Tabela 2 – Custos e despesas do projeto**

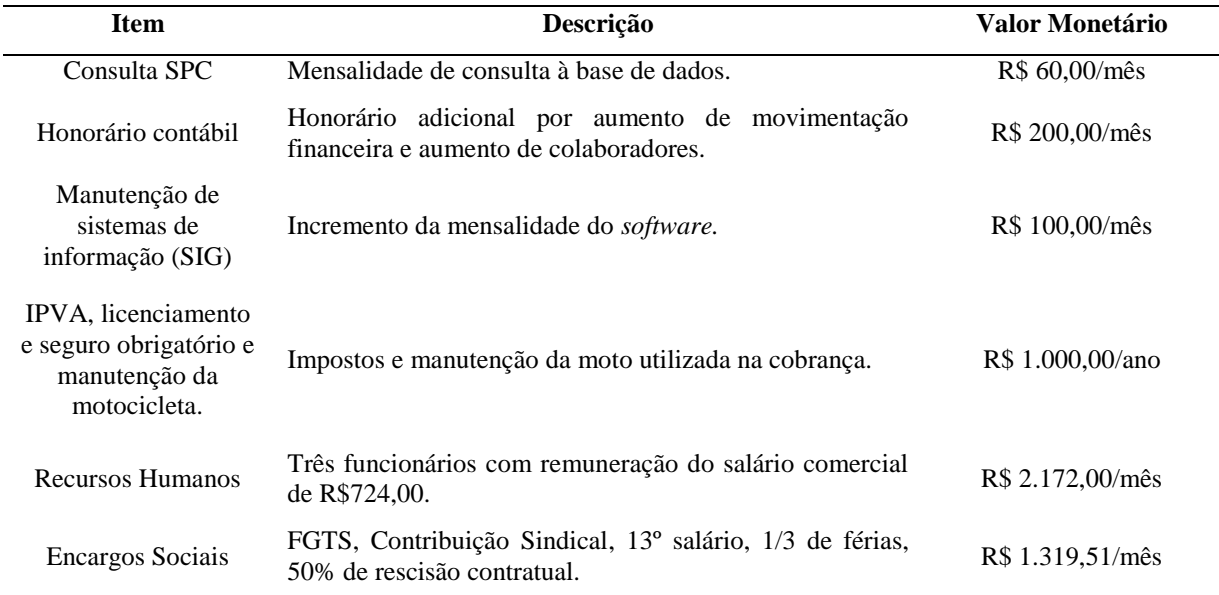

#### conv SPA 9015 WWW.CONVIBRA.ORG

**Business Conference**

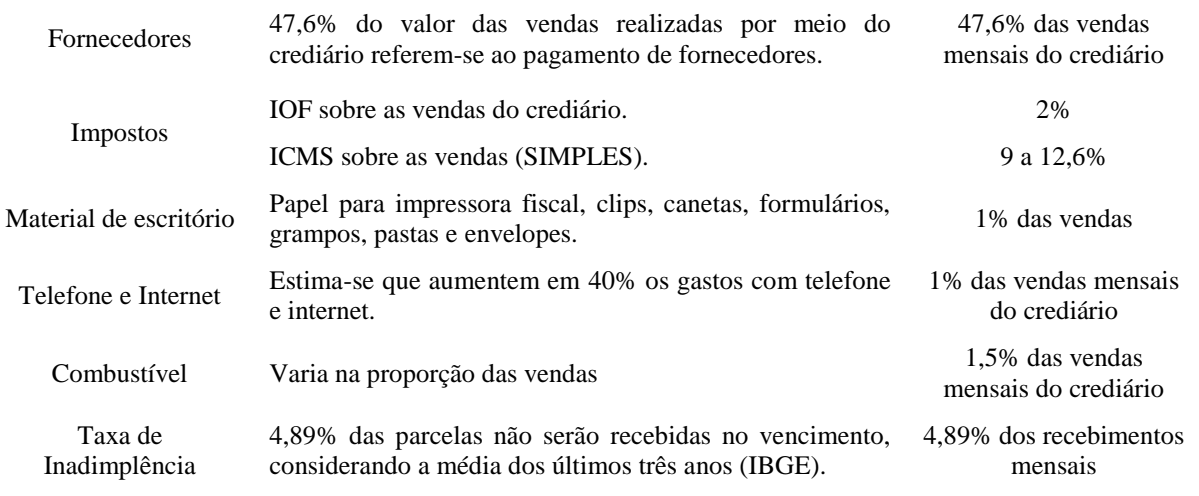

Fonte: Dados da pesquisa.

Foram considerados como custos e despesas fixas: o pagamento da mensalidade da base de consulta ao SPC, o incremento da mensalidade do software e do honorário contábil. O**s** seus valores estão discriminados na tabela 2, totalizando R\$ 360,00 mensais. Para a projeção do fluxo de caixa, esse valor foi reajustado anualmente, com base no aumento dos quatro últimos salários mínimos.

Para a implantação do projeto, é necessária a contratação de funcionários extras. Portanto, serão contratados três funcionários, um para o caixa, responsável pelas vendas e recebimentos do crediário; um analista de crédito, responsável pela concessão de crédito e cobrança por telefone; e um *motoboy* para receber as notas em domicílio. O salário mínimo vigente é de R\$724,00, conforme a Lei nº 12.382, de 25 de fevereiro de 2011 (Código Civil, 2011). Desta forma, a folha de pagamento dos funcionários é de três salários mínimos, totalizando R\$ 2.172,00. Diante desses salários, foram calculados os custos totais com recursos humanos, sendo R\$ 3.491,51/mês. Nesse valor mensal estão inclusos os salários, 13º salário, 1/3 de férias, FGTS, 50% de rescisão contratual. No entanto, para a projeção, os salários foram reajustados anualmente pela média do aumento do salário mínimo dos últimos quatro anos.

Em relação a fornecedores, ficou estipulado que 47,6% das vendas no crediário referem-se a pagamento de fornecedores, de acordo com informações de custos cedidas pela empresa.

As despesas variáveis previstas foram as seguintes: material de escritório, serviços de telefonia, serviços de internet e combustível da motocicleta. Espera-se que representem no total 3,5% das vendas do crediário, por ser um valor estipulado de pela empresa.

A empresa é optante pelo Simples Nacional, então os impostos a serem pagos referentes às vendas do crediário seguem a faixa de faturamento determinada pela Receita Federal. Considerando que no primeiro ano de projeto, as vendas do crediário representem, em média, 10% do faturamento total, então, o faturamento bruto total da empresa no primeiro ano está na faixa de R\$ 1.200.000,01 a R\$ 1.320.000,00, assim, o imposto a ser pago é de 9% sobre as vendas. No segundo ano, estima-se que as vendas do crediário representem em média 25% das vendas totais, sendo assim, projeta-se que o faturamento desse ano se aproxime de R\$1.900.000,00, gerando um imposto de 11% sobre as vendas. E no terceiro ano de projeto, espera-se que as vendas realizadas por meio do crediário sejam 40% das vendas totais, então, o faturamento anual pode atingir uma venda entre R\$ 2.280.000,01 a R\$ 2.400.000,00, faixa de faturamento que recolhe um imposto de 12,6% sobre s vendas (GOVERNO FEDERAL, 2014).

A taxa de inadimplência, que é o percentual de atrasos ou não recebimento das parcelas, de 4,89%, foi estipulada pela média dos últimos três anos (SPC, 2014).

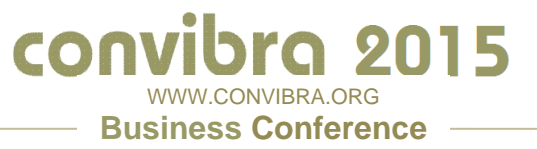

Outras despesas são IPVA, licenciamento, seguro obrigatório DPVAT, que incorrem uma vez ao ano, no primeiro ano, estimada em R\$ 600,00, e revisões e manutenção da moto devem ser feitas semestralmente, com valores crescentes, ao considerar o desgaste da moto.

# **4.7 Análise da viabilidade financeira do projeto**

Após a coleta dos dados e constituição do fluxo de caixa projetado, os métodos foram aplicados para a verificação da viabilidade financeira quanto ao tempo, o retorno monetário, a taxa de retorno e a lucratividade, e os resultados foram analisados conforme as características e hipóteses. Os demonstrativos de fluxos de caixa projetados encontram-se nos anexos I, II e III deste trabalho e conforme exposto no item 3, correspondem a duração de 36 meses do projeto.

O primeiro método aplicado no estudo foi o *payback* descontado e teve por finalidade avaliar o tempo necessário para a recuperação do investimento. Por este método, rejeita-se a hipótese nula de que o investimento não é recuperado no tempo planejado. Isso é confirmado pelo fato de que o tempo de recuperação do investimento é de 30 meses e 20 dias, tempo este menor que a duração do projeto que é de 36 meses.

A figura 1 ilustra a amortização do investimento, mostrando o valor acumulado dos saldos de caixas trazidos a valor presentes e igualam a zero entre o 30º e 31º mês do projeto. Inicialmente**,** o saldo negativo é ampliado devido aos fluxos negativos gerados pelo maior volume de saídas em relação às entradas de caixa.

As saídas superiores às entradas de caixa se devem as maiores despesas no inicio do projeto. Isso ocorre até o fim do primeiro semestre do segundo ano de projeto, ou seja, ocorrem nos primeiros 18 meses. Até esse período, o recebimento de vendas é inferior às despesas, entretanto, a partir do 19º mês as entradas de caixa se tornam superiores às saídas, o que colabora para tornar o projeto viável no período compreendido entre o 30º e 31º mês.

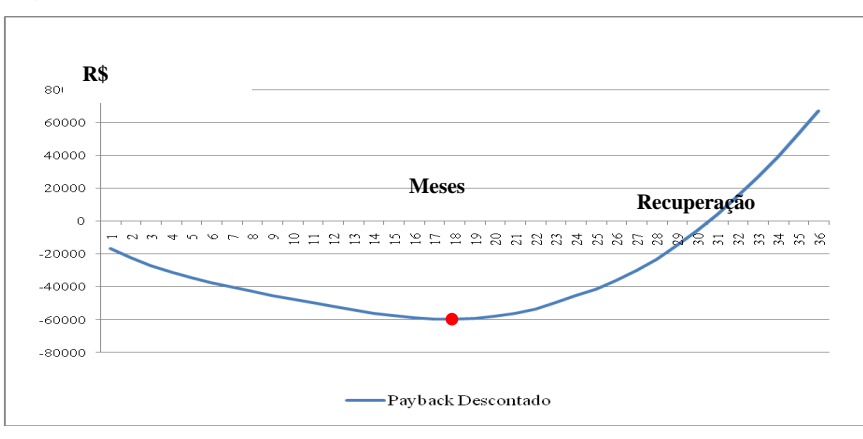

**Figura 1 –** *Payback* **descontado**

Fonte: Dados da pesquisa.

Após a verificação do tempo de retorno do projeto, foi aplicado o método do valor presente líquido, que corresponde ao valor monetário dos fluxos de caixa trazidos ao momento zero, considerando o valor do dinheiro no tempo e subtraindo-se o valor do investimento inicial. O resultado foi de R\$ 66.767,55, o que revela que o projeto proporciona um retorno monetário maior que o investimento total do projeto, e também, maior que o mínimo exigido pela empresa, uma vez que esse método considera a taxa mínima de atratividade, que é o custo de oportunidade do capital próprio. Portanto, ao verificar que o VPL é maior que zero não se rejeita a proposta.

Com a finalidade de avaliar o retorno monetário periódico do projeto, foi aplicado o método do valor presente líquido anualizado. O resultado computado foi de R\$ 2.470,27. No caso da

WWW.CONVIBRA.ORG **Business Conference**

convi

proposta em estudo, esse valor é a expectativa de ganhos transformados em valores equivalentes mensais. Assim sendo, ao apresentar um valor maior que zero, não se descarta a proposta.

**3rg 2015** 

Ao considerar o apelo empresarial, acima da preferência acadêmica, pela verificação da viabilidade de um investimento por meio da comparação sobre taxas de retorno, inicialmente foi aplicado o método da taxa interna de retorno, e o seu resultado foi de aproximadamente 75% a.a., ou seja, muito superior à taxa mínima de atratividade do projeto, que é de 10,56% a.a.. Conforme especificado na teoria, quando se tem fluxos de caixa muito voláteis, pode-se encontrar uma taxa interna de retorno que não seja condizente com a realidade. Então, para o cálculo de uma taxa mais ajustada, opta-se pela aplicação da TIR modificada, que é um método mais adequado, para a situação evidenciada. É um método superior a TIR, pois parte do valor presente líquido e a sua aplicação leva a resultados mais adequados se tornando assim, um melhor indicador de lucratividade relativa.

Diante dessas observações a respeito da problemática da TIR, foi constatada pela taxa interna de retorno modificada e seus respectivos cálculos uma taxa igual a 51,66% a.a., sendo de extrema relevância a sua análise, por se tratar de uma medida mais ajustada aos retornos obtidos pelo projeto, pois considera que os saldos de caixa são reinvestidos pela empresa. Transformando essa taxa para um valor mensal, para uma melhor visualização dos ganhos, chega-se a um valor de 3,53%. Considera-se um condizente com um retorno requerido, pois se tratando de financiar vendas a prazo, o risco é relativamente alto. Portanto, ao atingir superioridade sobre a TMA, não se rejeita o projeto de investimento.

Com base no índice de lucratividade encontrado de 7,88, a proposta não seria rejeitada por apresentar valor maior que 1. Esse índice indica o valor ganho para cada unidade monetária investida. Sendo assim, a cada real investido, o projeto proporcionaria um resultado igual a 7,88, ou seja, uma sobra líquida de R\$ 6,88.

Nesse contexto, pode-se, a partir da aplicação da estimativa da taxa do retorno sobre o investimento (ROI), computar o retorno percentual do projeto. A taxa encontrada indica um retorno de 688,33% sobre o investimento. Sendo assim, o projeto é financeiramente viável.

A respeito do índice de lucratividade e do retorno sobre o investimento, os altos valores encontrados em seus cálculos ( $ROI = 688,33% e IL = 7,88$ ), podem ser justificados pelo baixo valor do investimento inicial do projeto. Porém, não se pode descartar a relevância desses indicadores, uma vez que nos primeiros 18 meses, as saídas superam as entradas de caixa, devido ao conjunto de custos e despesas significativos da proposta.

Na tabela 3 é apresentado o resumo dos resultados da aplicação dos métodos de análise de investimentos, conforme especificado no estudo.

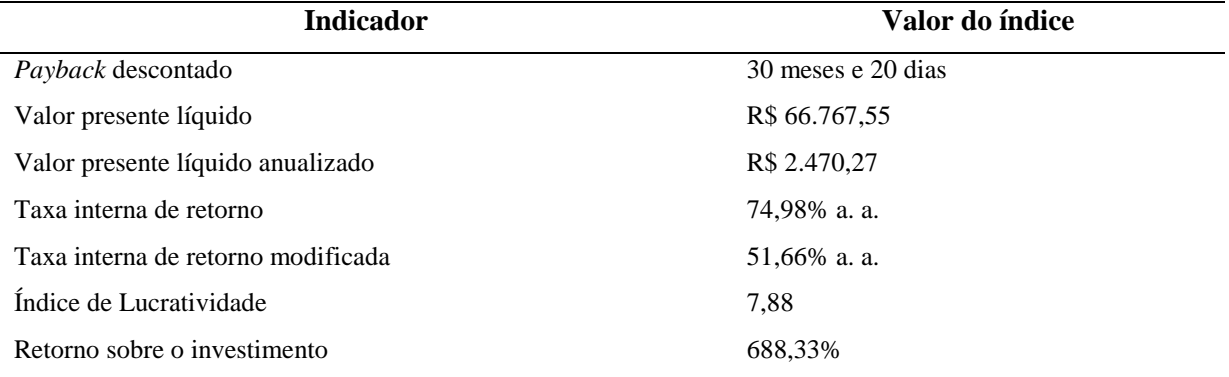

**Tabela 3 – Resultado da aplicação dos métodos financeiros**

Fonte: Dados da pesquisa

WWW.CONVIBRA.ORG **Business Conference**

convibra 2015

Diante dos resultados da aplicação dos métodos propostos na tabela 3, pode-se afirmar: há indícios que o projeto deve ser aprovado, isto porque ele é recuperado dentro do tempo estipulado, apresenta retorno periódico e atualizado acima do mínimo aceitável e seu retorno percentual supera as expectativas de ganho, caso a empresa opte em investir em títulos livres de risco no mercado financeiro.

## **Considerações finais**

O objetivo do presente artigo foi analisar a viabilidade financeira da implantação do crediário próprio em uma empresa varejista de calçados. Esse estudo se justificou pela necessidade identificada pelas empresas em busca de alternativas de crédito para financiar as vendas a prazo com capital próprio, assim como verificar a viabilidade financeira de um projeto, que envolve também uma questão de competitividade no mercado em que atua e o estreitamento dos laços de relacionamento com os consumidores.

Notou-se que a implantação do crediário próprio não requer um investimento inicial significativo, principalmente no que tange à infraestrutura, máquinas e equipamentos, entre outros. Porém são nítidos os altos custos e despesas dispendidas mensalmente para a manutenção do projeto, uma vez que este envolve: aumento de estoques, de tributos e o risco de inadimplência, necessitando ser gerenciado eficientemente, a fim de evitar perdas além do previsto.

Verificou-se no projeto que o retorno acontece dentro da sua vida útil. A análise dos métodos propostos mostrou que é viável, mesmo sendo estipulada uma menor duração em relação aos habituais. A avaliação do projeto permitiu também identificar que o crediário é uma alternativa lucrativa, capaz de alavancar as vendas em um espaço de tempo adequado.

Então, conclui-se por meio dos resultados obtidos, que o projeto da implantação do crediário próprio é financeiramente viável, já que apresenta um prazo de recuperação do capital investido igual a 30 meses e 20 dias, tempo menor que a duração do projeto que é de 36 meses. Da mesma forma, o valor presente líquido de R\$ 66.767,55, e o valor presente líquido anualizado de R\$ 2.470,27, corroboram com a aceitação do projeto no contexto monetário, o que também se aplica às estimativas de retorno percentual sobre o investimento, TIR, TIRM e ROI que são superiores à taxa mínima de atratividade do mercado.

Apesar da viabilidade financeira constatada, é de fundamental importância a adoção de ferramentas rigorosas de gerenciamento do risco de inadimplência das vendas a crédito realizadas, por meio da implantação de uma política de cobrança eficiente.

Vale também ressaltar que os métodos foram aplicados sobre projeções de caixa, o que torna necessário o acompanhamento criterioso das contas relacionadas às receitas de vendas, custos, despesas, isto é, caso o projeto venha a ser efetivamente implantado pela empresa.

Apesar do alcance dos objetivos propostos, sugere-se para estudos posteriores, uma pesquisa que inclua a possibilidade de mensuração de variáveis qualitativas, como por exemplo: a capacidade de retenção e fidelização de clientes, entre outros, desde que essas variáveis estejam envolvidas com a proposta de crédito para clientes da empresa.

## **Referências**

ASSAF NETO, A. **Finanças corporativas e valor**. 6. ed. São Paulo: Atlas, 2012.

ASSAF NETO, A; LIMA, G. F. **Curso de Administração Financeira.** 2 ed. São Paulo: Atlas, 2011.

BANCO CENTRAL. **Taxa Selic**. BCB. 2014. Disponível em: [<http://www.bcb.](http://www.bcb.gov.br/?SELICDESCRICAO)  [gov.br/?SELICDESCRICAO>](http://www.bcb.gov.br/?SELICDESCRICAO). Acesso em: 20 ago. 2013.

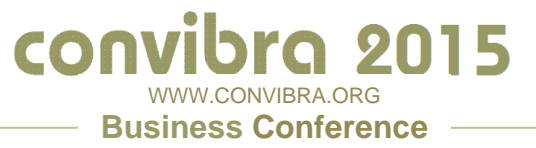

BRIGHAN, E. F; GAPENSKI, L. C; EHRHARDT, M. C. **Administração Financeira:**  Teoria e Prática. São Paulo: Atlas, 2001.

CÓDIGO CIVIL. **Lei [nº 12.382, de](http://legislacao.planalto.gov.br/legisla/legislacao.nsf/Viw_Identificacao/lei%2012.382-2011?OpenDocument) 25 de fevereiro de 2011.** Disponível em: **<**http://www.planalto.gov.br/ccivil\_03/\_Ato2011-2014/2011/Lei/L12382.htm> Acesso em 06 jan. 2014.

DAGA, **C.** J.; MOLICA, M. M.; OLIVEIRA, J. O.; MELO, F. R; RIBEIRO, C. P. Estudo da viabilidade financeira de uma agroindústria para produção de minicenoura no Distrito Federal. In: SOBER - CONGRESSO DA SOCIEDADE BRASILEIRA DE EOCONOMIA, ADMINISTRAÇÃO E SOLUÇÃO RURAL, 45, 2007, Londrina. **Anais eletrônicos...** Londrina, SOBER, 2007.

GITMAN, L. J. **Princípios de Administração Financeira.** 10. ed. São Paulo: Pearson, 2006.

GITMAN, L. J; MADURA, J. **Administração financeira:** Uma abordagem gerencial. São Paulo: Addison Wesley, 2007.

GOVERNO FEDERAL. **Simples Nacional.** Receita Federal. 2014. Disponível em: <http://www.receita.fazenda.gov.br/TextConcat/?Pos=7&Div=GuiaContribuinte/Simples/>. Acesso em: 06 jan. 2014.

IBGE (Org.). **Indicadores IBGE:** Volume de Vendas – Varejo (2011, 2012 e 2013). Disponível em: <http://seriesestatisticas.ibge.gov.br/series.aspx?vcodigo=MC87&t=volumevendas-varejo-tipos-indice>. Acesso em: 22 dez. 2013.

MEGLIORINI, E.; VALLIM, M. A. **Administração Financeira:** uma abordagem brasileira. São Paulo: Pearson Prentice Hall, 2009.

NEVES, F. R. **Análise da influência de indicadores econômicos na Escola da Estratégia de Produção.** 2005. 148f. Dissertação de Mestrado – Faculdade de Engenharia Mecânica e Instituto de Geociências, Universidade Estadual de Campinas, Campinas, 2005.

PONCIANO, N. J.; SOUZA, P. M.; MATA, H. T. C.; VIEIRA, J. R.; MORGADO, I. F. Análise de Viabilidade Econômica e de Risco da Fruticultura na Região Norte Fluminense. **Revista de Economia e [Sociologia Rural,](http://www.scielo.br/scielo.php?script=sci_serial&pid=0103-2003&lng=en&nrm=iso)** Rio de Janeiro, vol. 42, nº 04, p. 615-635, out/dez 2004.

ROSS, S; WESTERFIELD, R.W; JAFFE, J.F. **Administração financeira.** São Paulo: Atlas, 2007.

SERASA. **Indicadores.** Disponível em: <http://www.serasaexperian.com.br/release/ indicadores/inadimplencia\_consumidor.htm>. Acesso em: 20 nov. 2013.

SOUZA, A; CLEMENTE, A. **Decisões financeiras e análise de investimentos:**  Fundamentos, técnicas e aplicações. São Paulo: Atlas, 2009.

SOUZA, L. M.; SELIG, P. M.; ALBERTON, A.; MARINHO, S. V. Análise econômica do plantio de murici - byrsonimaverbascifolia: um estudo em Arenópolis – Goiás. In: ENCONTRO NACIONAL DE ENGENHARIA DE PRODUÇÃO Maturidade e desafios da Engenharia de Produção: competitividade das empresas, condições de trabalho, meio ambiente, 30, 2010, São Carlos. **Anais eletrônicos...** São Carlos, 2010.

SPC BRASIL (Org.). **Inadimplência.** Disponível em: <https://www.spcbrasil.org.br/>. Acesso em 10 jan. 2014.

WESTON, J. F.; BRIGHAM, E, F.. **Fundamentos da Administração Financeira.** 10. ed. São Paulo: Pearson Makron Books, 2000.

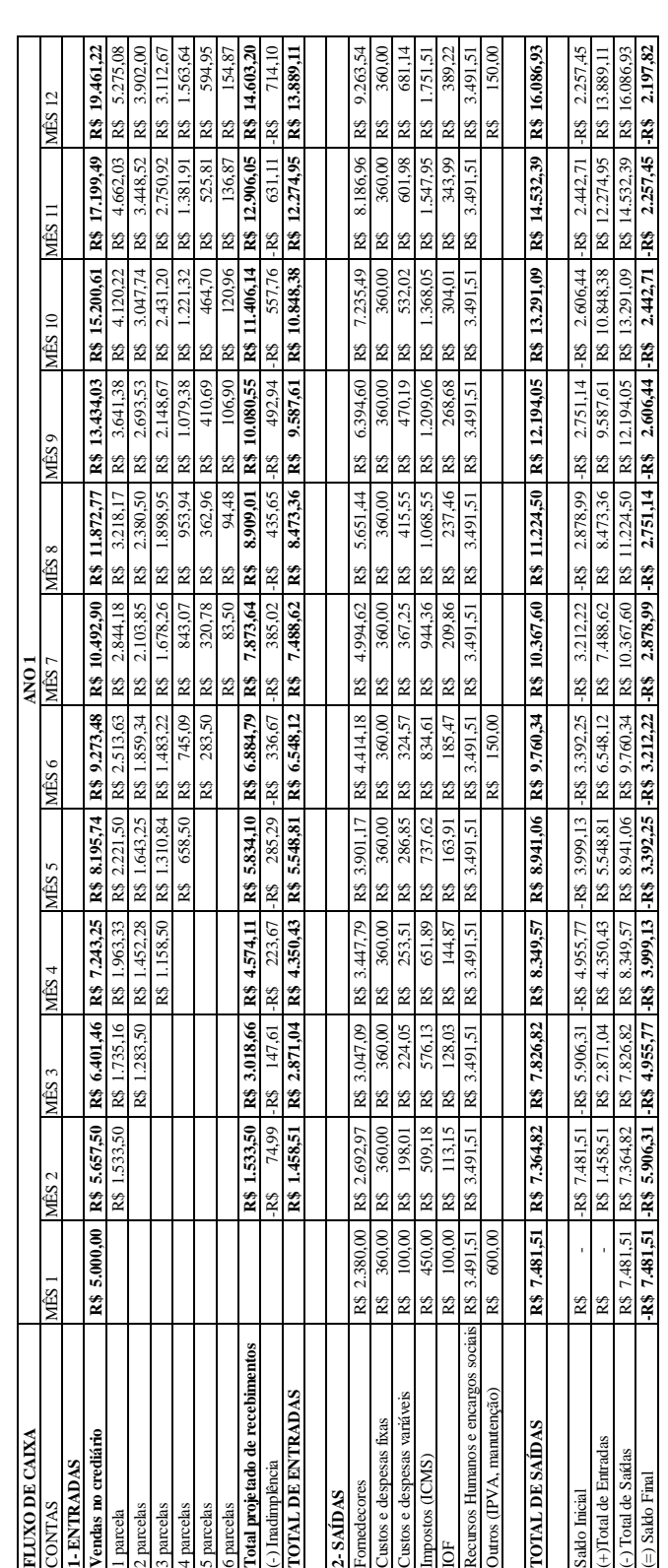

WWW.CONVIBRA.ORG **Business Conference -Anexo I – Demonstrativo de fluxo de caixa projetado (Ano 1)**

convibra 2015

| <b>FLUXO DE CAIXA</b>               |                   |                      |                   |                              |                               | ANO <sub>2</sub>              |                   |                  |                               |                 |                   |                   |
|-------------------------------------|-------------------|----------------------|-------------------|------------------------------|-------------------------------|-------------------------------|-------------------|------------------|-------------------------------|-----------------|-------------------|-------------------|
| <b>CATNO</b>                        | <b>MÉS</b> 13     | $\overline{1}$<br>ÊS | Ľ<br>MÉS          | MÉS 16                       | MÉS 17                        | $\frac{8}{10}$<br>MÊS         | MES <sub>19</sub> | <b>MÉS 20</b>    | MÉS 21                        | MÉS 22          | MÉS <sub>23</sub> | MÊS 24            |
| <b>ENTRADAS</b>                     |                   |                      |                   |                              |                               |                               |                   |                  |                               |                 |                   |                   |
| Vendas no crediário                 | R\$ 21.918,0      | R\$ 24.569,65        | R\$ 27.412,85     | R\$ 30.440,87                | R\$ 33.643,25                 | R\$ 37.005.56                 | R\$ 40.509,25     | R\$44.131.58     | R\$ 47.845.70                 | R\$ 51.620,72   | R\$ 55.422,07     | 59.211,83<br>R\$  |
| parcela                             | 5.968,76<br>R\$   | 6.722.25<br>RS       | 7.535.51<br>RS    | 8.407.52<br>R\$              | 9.336.22<br>RS                | R\$ 10.318.39                 | 11.349.60<br>RS   | R\$ 12.424,19    | 13.535.16<br>R\$              | R\$ 14.674.27   | R\$ 15.832.08     | 16.997.95<br>RS   |
| parcelas                            | R\$ 4.415,11      | 4.995.70<br>RS       | 5.626.35<br>RS    | 6.307.03<br>RS               | 7.036.88<br>RS                | 7.814.17<br>RS                | 8.636.22<br>RS    | 9.499.33<br>83   | 10.398.72<br>88               | R\$ 11.328.58   | R\$ 12.281.99     | 13.251.04<br>RS.  |
| parcelas                            | 3.521,98<br>R\$   | 3.985.12<br>RS       | 4.509.17<br>R\$   | 5.078,40<br>R\$              | 5.692.79<br>R\$               | 6.351,56<br>RS                | 7.053.15<br>R\$   | 7.795,14<br>R\$  | 8.574.19<br>R\$               | 9.385.99<br>RS  | 10.225.29<br>R\$  | 11.085.85<br>RS   |
| parcelas                            | 1.769,26<br>R\$   | 2.001.92<br>R\$      | 2.265.17<br>RS    | 2.563.04<br>R\$              | 2.886.60<br>RS                | 3.235.82<br>RS                | 3.610.27<br>R\$   | 4.009.06<br>R\$  | 4.430.82<br>R\$               | 4.873.63<br>R\$ | 5.335.07<br>R\$   | 5.812.13<br>R\$   |
| parcelas                            | 673,19<br>R\$     | 761.71<br>R\$        | 861,87<br>R\$     | 975.21<br>R\$                | 1.103.45<br>RS                | 1.242,75<br>RS                | 1.393.10<br>R\$   | 1.554.31<br>R\$  | 1.726.00<br>R\$               | 1.907.57<br>RS  | 2.098.22<br>RS    | 2.296,87<br>R\$   |
| parcelas                            | 175,23<br>R\$     | 198,28<br>R\$        | 224.35<br>RS      | 253.85<br>RS                 | 287.23<br>R\$                 | 325.00<br>RS                  | 366,03<br>RS      | 410.31<br>RS     | 457.79<br>RS                  | 508.36<br>R\$   | 561.84<br>R\$     | 617.99<br>RS      |
| lotal projetado de recebimentos     | R\$ 16.523,53     | R\$ 18.664.98        | R\$ 21.022.43     | R\$ 23.585,06                | R\$ 26.343,17                 | R\$ 29.287.69                 | R\$ 32.408,38     | R\$ 35.692,34    | R\$ 39.122,68                 | R\$42.678.41    | 46.334.48<br>R\$  | 50.061.83<br>R\$  |
| -) Inadimplência                    | 808,00<br>$-R3$   | 912.72<br>RS         | $-RS$ 1.028,00    | -RS 1.153.31                 |                               | $-RS$ 1.288.18 $-RS$ 1.432.17 | -R\$ 1.584.77     | $-RS$ 1.745.36   | $-RS$ 1.913.10 $-RS$ 2.086.97 |                 | $-RS$ 2.265.76    | 2.448.02<br>$-R3$ |
| <b>COTAL DE ENTRADAS</b>            | R\$ 15.715,53     | R\$ 17.752,26        | R\$ 19.994.43     | R\$ 22.431,75                | R\$ 25.054.99                 | R\$ 27.855,52                 | R\$ 30.823,61     | R\$ 33.946.98    | R\$ 37.209,58                 | R\$ 40.591,44   | R\$ 44.068.72     | 47.613.81<br>R\$  |
|                                     |                   |                      |                   |                              |                               |                               |                   |                  |                               |                 |                   |                   |
| 2-SAIDAS                            |                   |                      |                   |                              |                               |                               |                   |                  |                               |                 |                   |                   |
| ornedecores                         | R\$ 10.432,97     | R\$ 11.695.15        | R\$ 13.048.52     | R\$ 14.489.86                | R\$ 16.014.19                 | R\$ 17.614.65                 | R\$ 19.282.40     | 21.006.63<br>R\$ | 22.774.55<br>RS.              | R\$ 24.571.46   | 26.380.91<br>R\$  | 28.184.83<br>83   |
| ustos e despesas fixas              | 393,00<br>RS      | 393.00<br>R\$        | 393,00<br>RS      | 393,00<br>RS                 | 393.00<br>RS                  | 393.00<br>RS                  | 393,00<br>RS      | 393.00<br>R\$    | 393.00<br>RS                  | 393,00<br>R\$   | 393.00<br>RS      | 393.00<br>RS      |
| Custos e despesas variáveis         | 767.13<br>R\$     | 859.94<br>13         | 959.45<br>R\$     | 1.065.43<br>R\$              | .177.51<br>R\$                | .295.19<br>RS                 | .417.82<br>R\$    | .544.61<br>R\$   | .674.60<br>R\$                | .806.73<br>R\$  | .939.77<br>R\$    | 2.072.41<br>RS    |
| Impostos (ICMS)                     | 2.410.98<br>R\$   | 702.66<br>RS         | 3.015.41<br>RS    | 3.348.50<br>RS               | 3.700.76<br>RS                | 4.070,61<br>RS                | 4.456.02<br>RS    | 4.854.47<br>RS   | 5.263.03<br>RS                | 5.678.28<br>RS  | 6.096.43<br>RS    | 6.513.30<br>RS    |
| Ë                                   | 438,36<br>RS      | 491.39<br>RS         | 548.26<br>RS      | 608.82<br>RS                 | 672.87<br>RS                  | 740.II<br>RS                  | 810.18<br>RS      | 882.63<br>R\$    | 956.91<br>83                  | 1.032.41<br>RS  | 1.108.44<br>R\$   | .184.24<br>RS     |
| Recursos Humanos e encargos sociais | 3.804.35<br>RS    | 3.804.35<br>RS       | 3.804.35<br>RS    | 3.804.35<br>RS               | 3.804.35<br>RS                | 3.804.35<br>RS                | 3.804.35<br>RS    | 3.804.35<br>RS   | 3.804,35<br>RS                | 3.804.35<br>RS  | 3.804.35<br>RS    | 3.804.35<br>RS    |
| Outros (IPVA, manutenção)           | 582,00<br>RŜ      |                      |                   |                              |                               | 200,00<br>R\$                 |                   |                  |                               |                 |                   | 200.00<br>R\$     |
|                                     |                   |                      |                   |                              |                               |                               |                   |                  |                               |                 |                   |                   |
| <b>TOTAL DE SAÍDAS</b>              | R\$ 18.828,79     | R\$ 19.946,50        | R\$ 21.768,99     | R\$ 23.709,95                | R\$ 25.762,67                 | R\$ 28.117,91                 | R\$ 30.163,78     | R\$ 32.485,69    | R\$ 34.866,44                 | R\$ 37.286,23   | 39.722,90<br>R\$  | 42.352,13<br>R\$  |
|                                     |                   |                      |                   |                              |                               |                               |                   |                  |                               |                 |                   |                   |
| Saldo Inicial                       | 2.197,82<br>$-RS$ | 3.113.27<br>RS       | 2.194.24<br>$-RS$ | 1.774.56<br>$-R3$            | 1.278.20<br>-RS               | 707.69<br>$-85$               | 262.39<br>-RS     | 659.83<br>RS     | 1.461.29<br>RS                | 2.343.14<br>RS  | 3.305.20<br>RS    | 4.345.82<br>RS    |
| +)Total de Entradas                 | R\$ 15.715,53     | RS 17.752.26         | R\$ 19.994.43     | R\$ 22.431.75                | R\$ 25.054.99                 | R\$ 27.855.52                 | R\$ 30.823.61     | R\$ 33.946.98    | R\$ 37.209.58                 | R\$ 40.591.44   | 44.068.72<br>R\$  | 47.613.81<br>RS   |
| -) Total de Saídas                  | R\$ 18.828,79     | R\$ 19.946.50        | 21.768.99<br>RS   | R\$ 23.709.95                | R\$ 25.762.67                 | R\$ 28.117,91                 | R\$ 30.163.78     | R\$ 32.485.69    | 34.866.44<br>R\$              | R\$ 37.286.23   | 39.722.90<br>RS   | 42.352.13<br>RS.  |
| $=$ ) Saldo Final                   | -R\$ 3.113,27     | 2.194.24<br>23       |                   | $-R$$ 1.774.56 -R\$ 1.278.20 | 707.69 -R\$<br>R <sub>3</sub> | 262.39                        | 659,83<br>R\$     | R\$ 1.461.29     | 2.343.14<br>R\$               | R\$ 3.305.20    | 4.345.82<br>R\$   | 5.261,67<br>23    |
|                                     |                   |                      |                   |                              |                               |                               |                   |                  |                               |                 |                   |                   |

**Anexo II – Demonstrativo de fluxo de caixa projetado (Ano 2)**

WWW.CONVIBRA.ORG **Business Conference –** 

convibra 2015

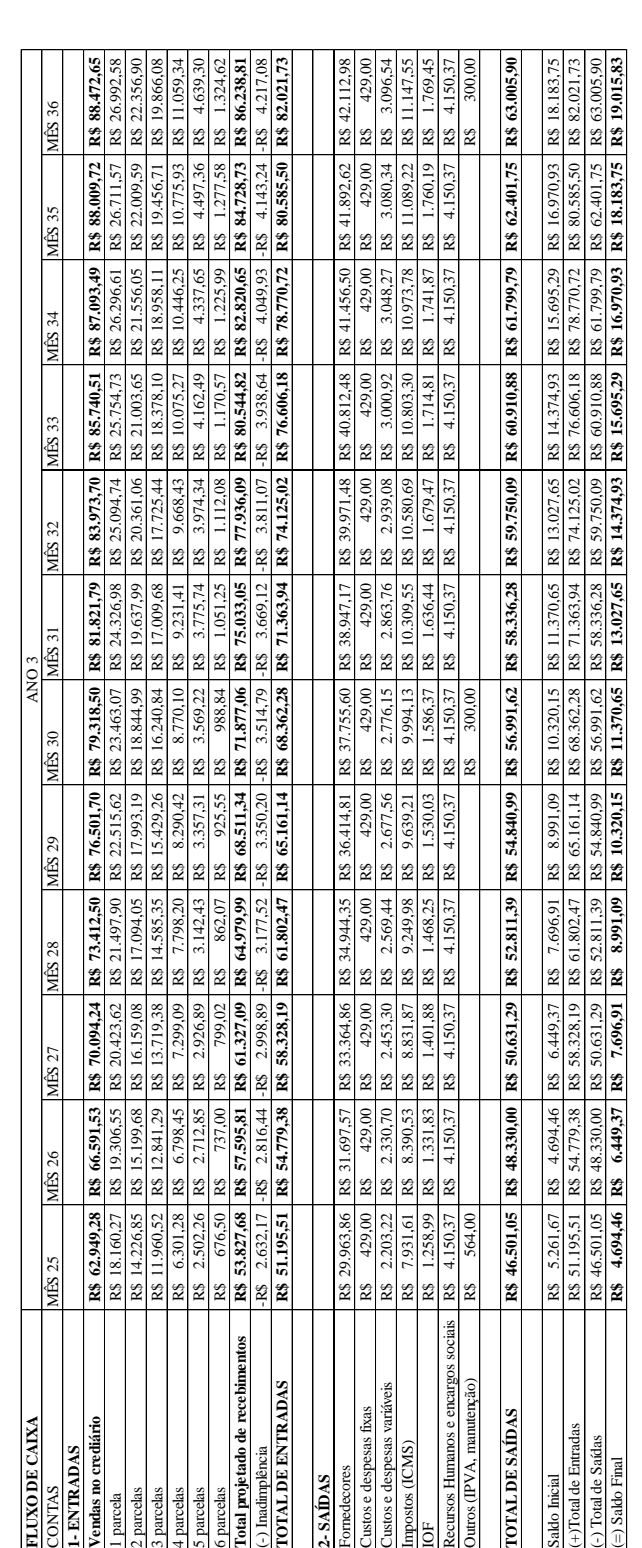

WWW.CONVIBRA.ORG **Business Conference –** 

convibra 2015

**Anexo III – Demonstrativo de fluxo de caixa projetado (Ano 3)**